## epati

## Virtual Ethernet Loopback Product: Antikor v2 - Layer2 Tunnel

Guides

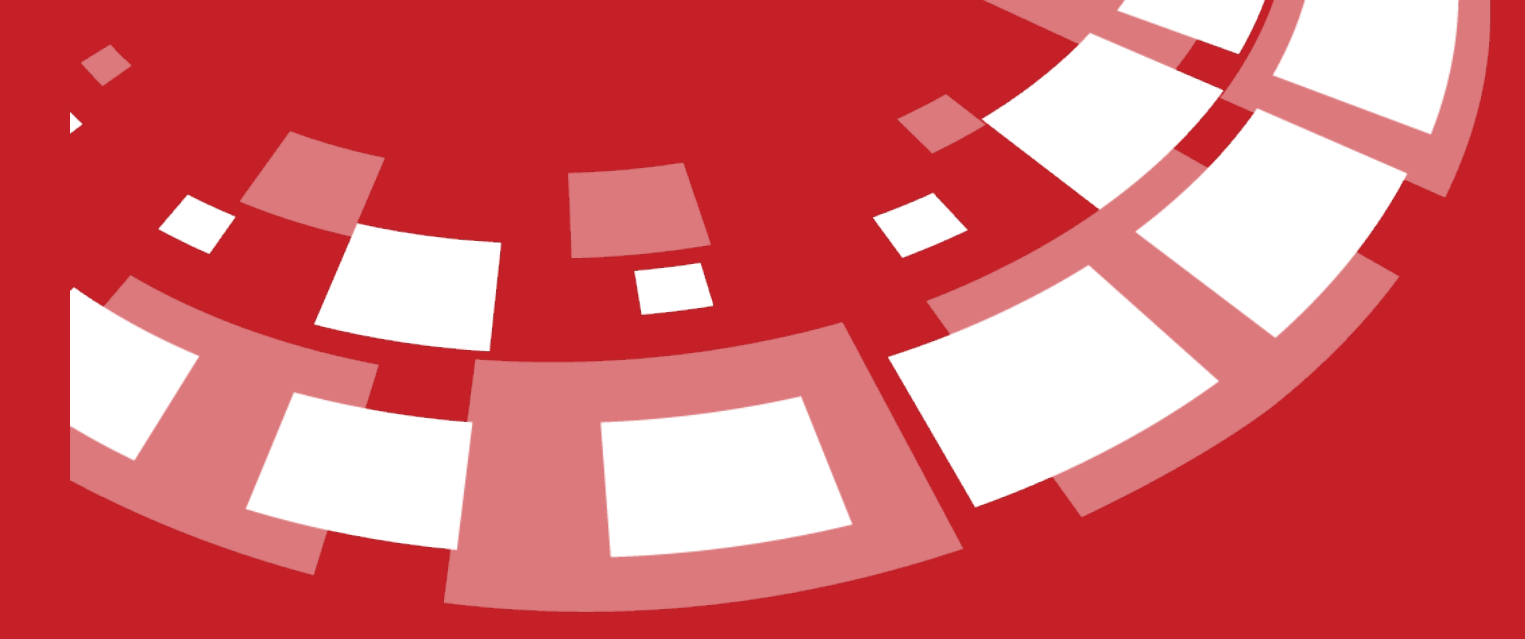

www.epati.com.tr

## epati **Virtual Ethernet Loopback**

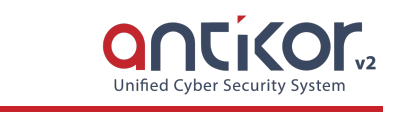

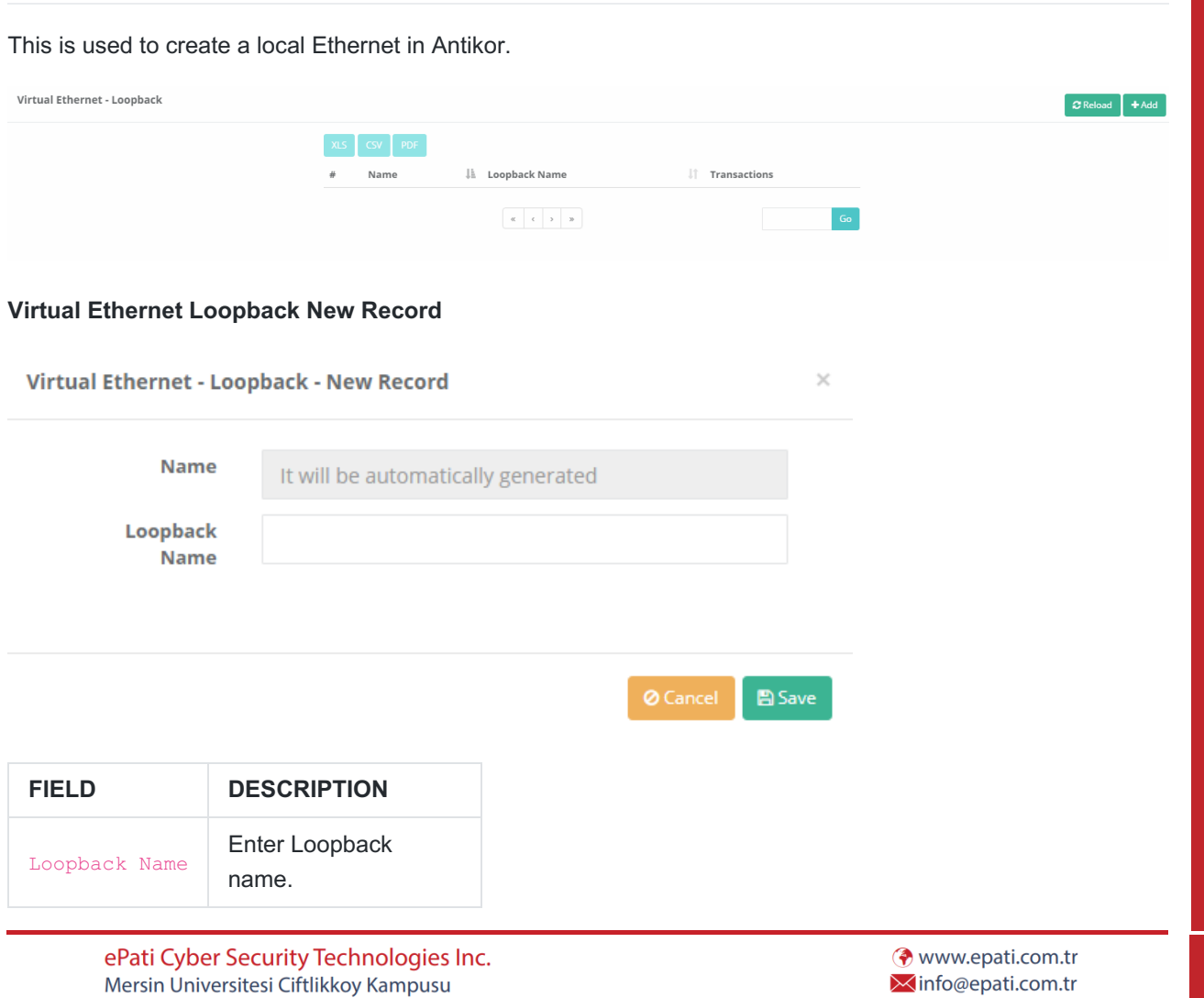

Teknopark Idari Binasi Kat: 4 No: 411 Zip Code: 33343 Yenisehir / MERSIN / TURKIYE  $+903243610233$  $\frac{1}{2}$  +90 324 361 02 39

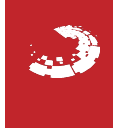